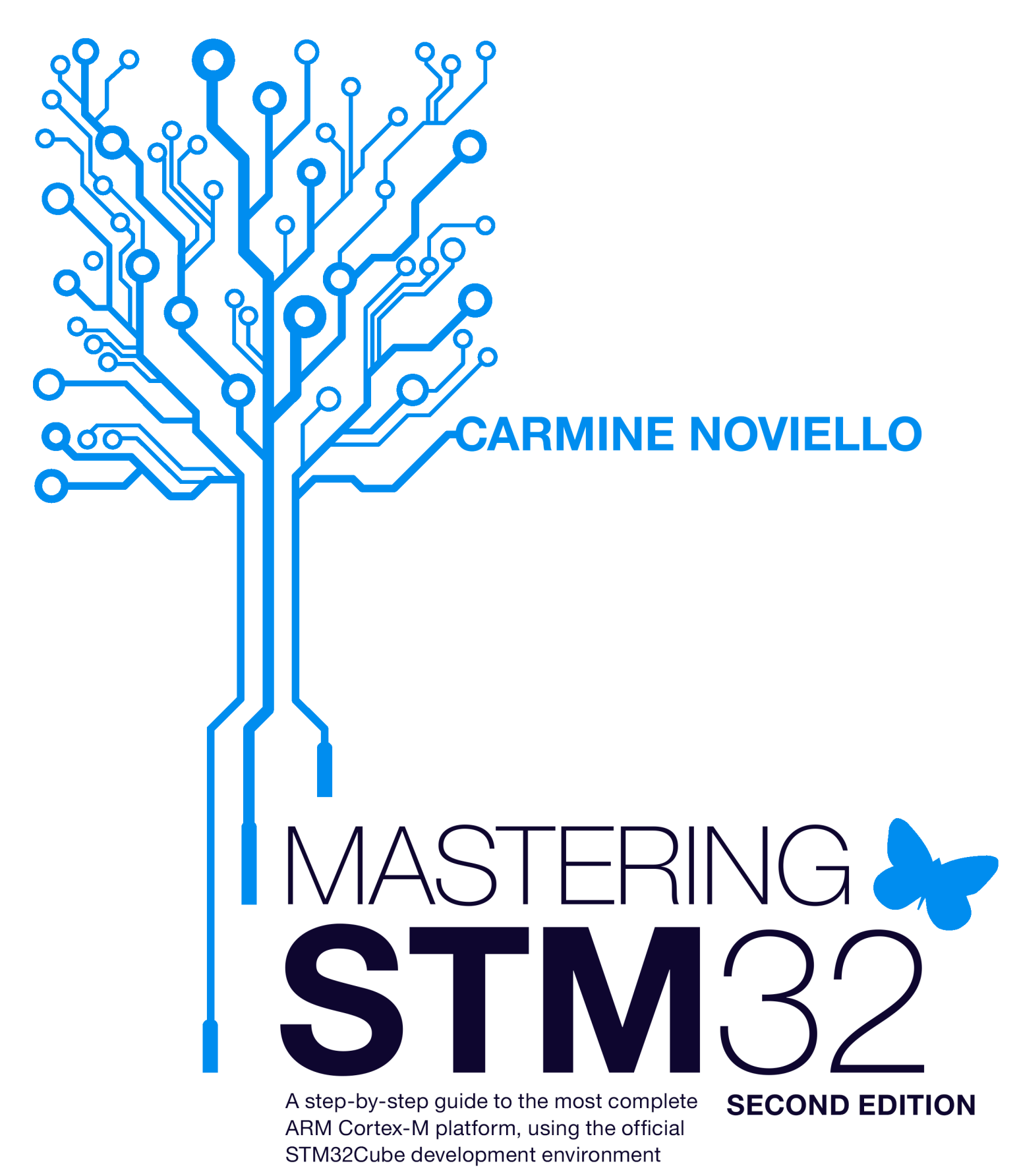

## **Mastering STM32 - Second Edition**

A step-by-step guide to the most complete ARM Cortex-M platform, using the official STM32Cube development environment

### Carmine Noviello

This book is for sale at <http://leanpub.com/mastering-stm32-2nd>

This version was published on 2022-02-13

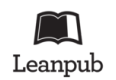

This is a [Leanpub](http://leanpub.com/) book. Leanpub empowers authors and publishers with the Lean Publishing process. [Lean Publishing](http://leanpub.com/manifesto) is the act of publishing an in-progress ebook using lightweight tools and many iterations to get reader feedback, pivot until you have the right book and build traction once you do.

© 2015-2022 Carmine Noviello

# **Tweet This Book!**

Please help Carmine Noviello by spreading the word about this book on [Twitter!](http://twitter.com)

The suggested hashtag for this book is [#MasteringSTM32.](https://twitter.com/search?q=%23MasteringSTM32)

Find out what other people are saying about the book by clicking on this link to search for this hashtag on Twitter:

[#MasteringSTM32](https://twitter.com/search?q=%23MasteringSTM32)

*To my wife Anna, who has always blindly supported me in all my projects To my daughter Giulia, who completely upset my projects*

# **Contents**

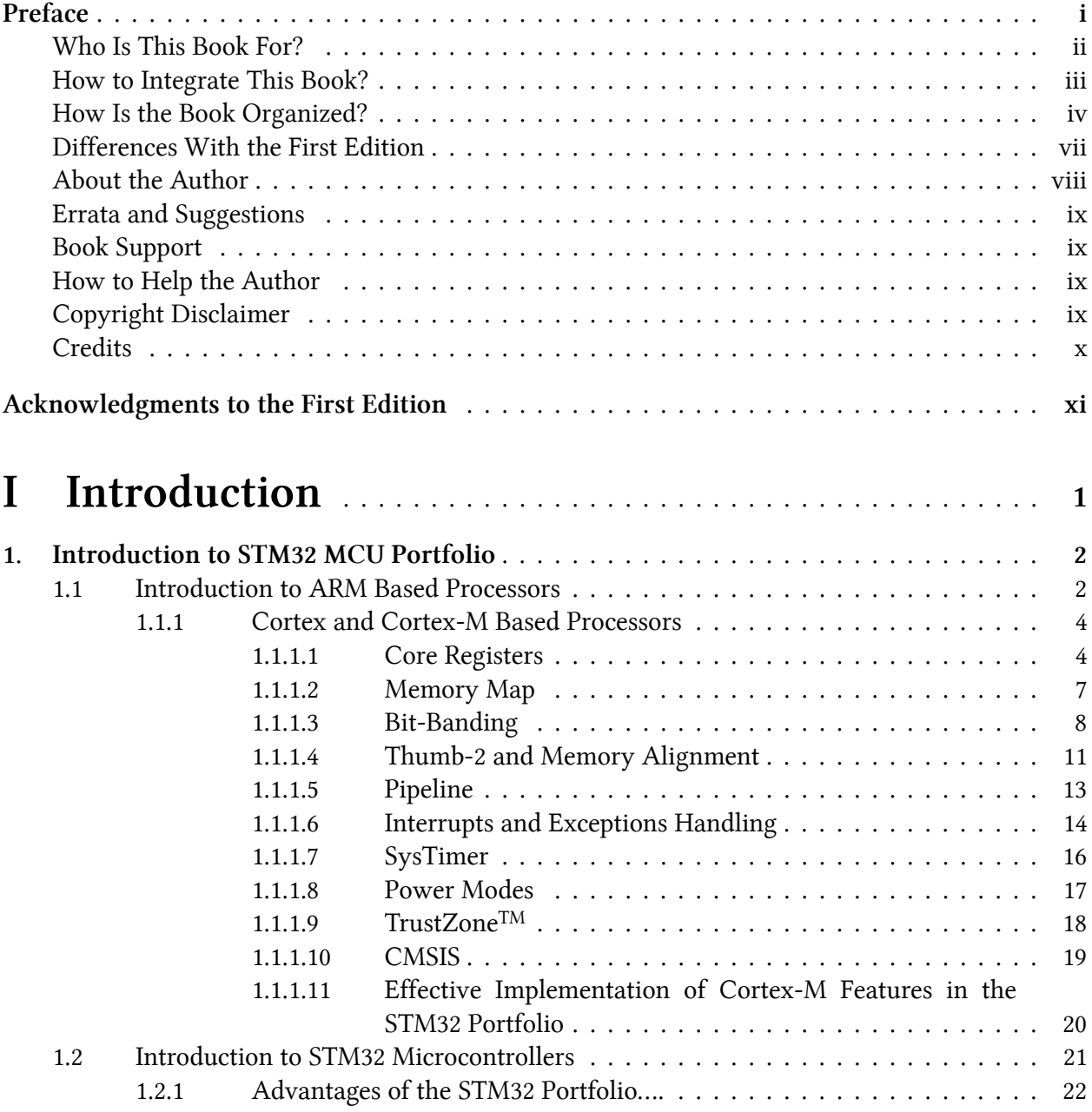

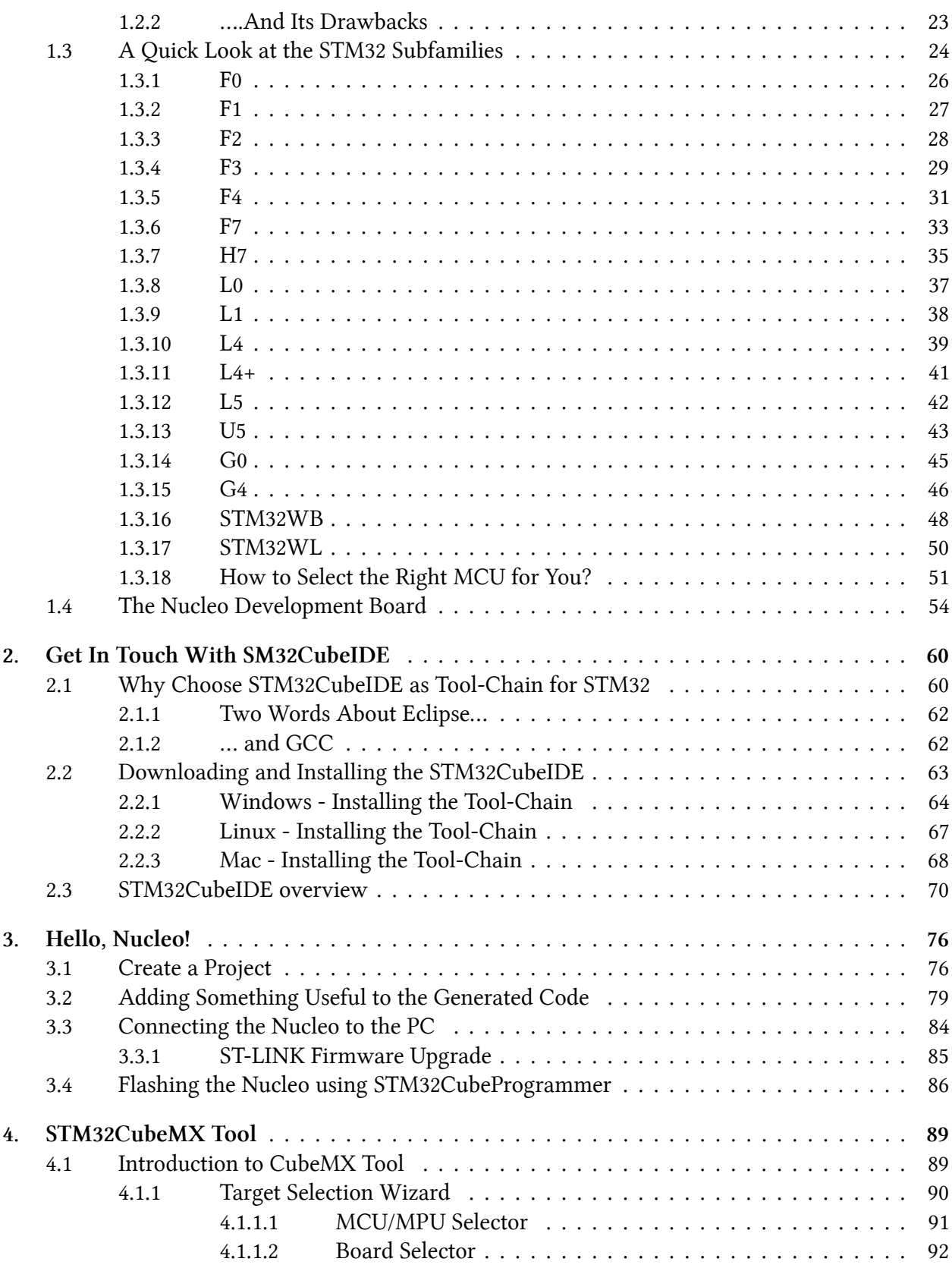

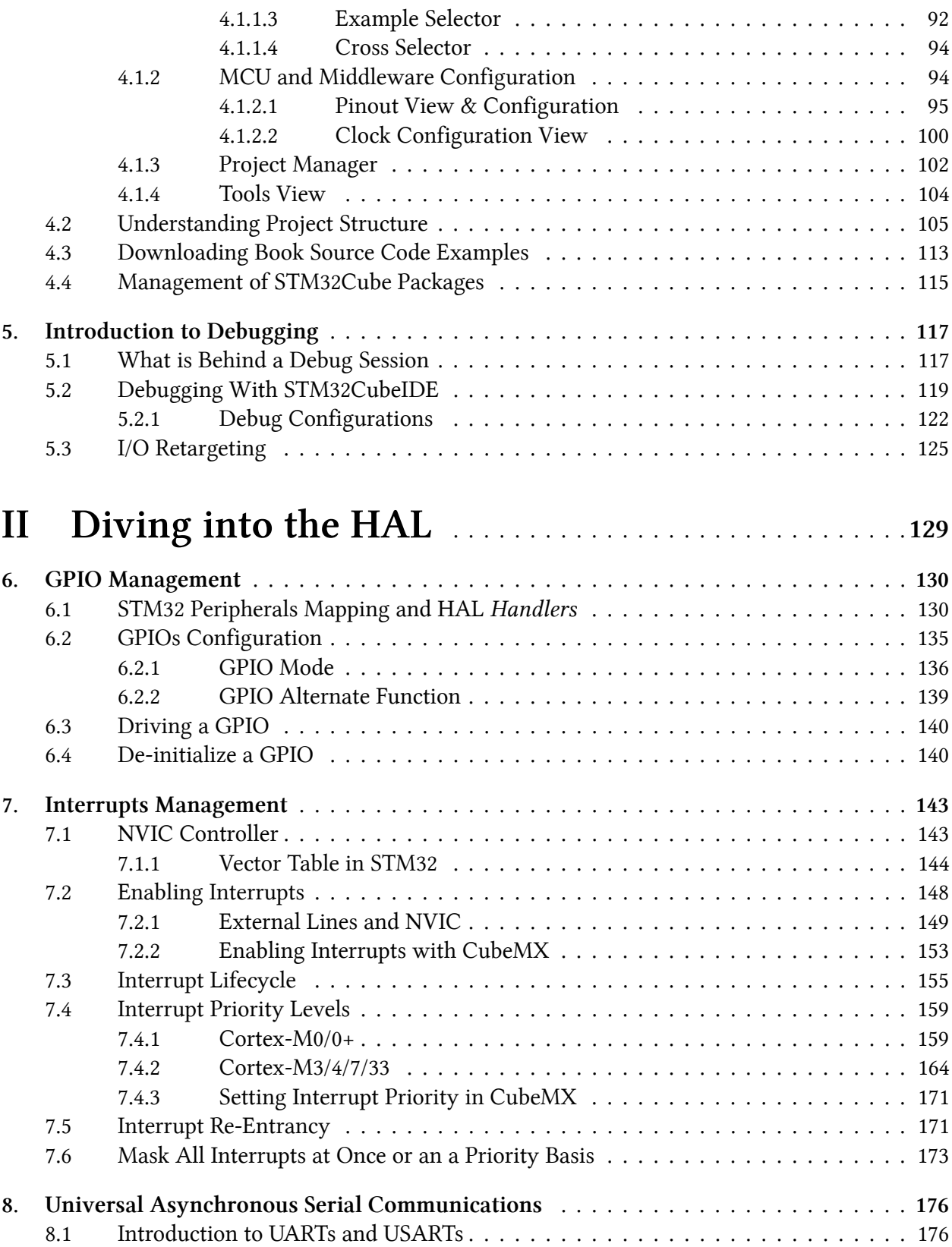

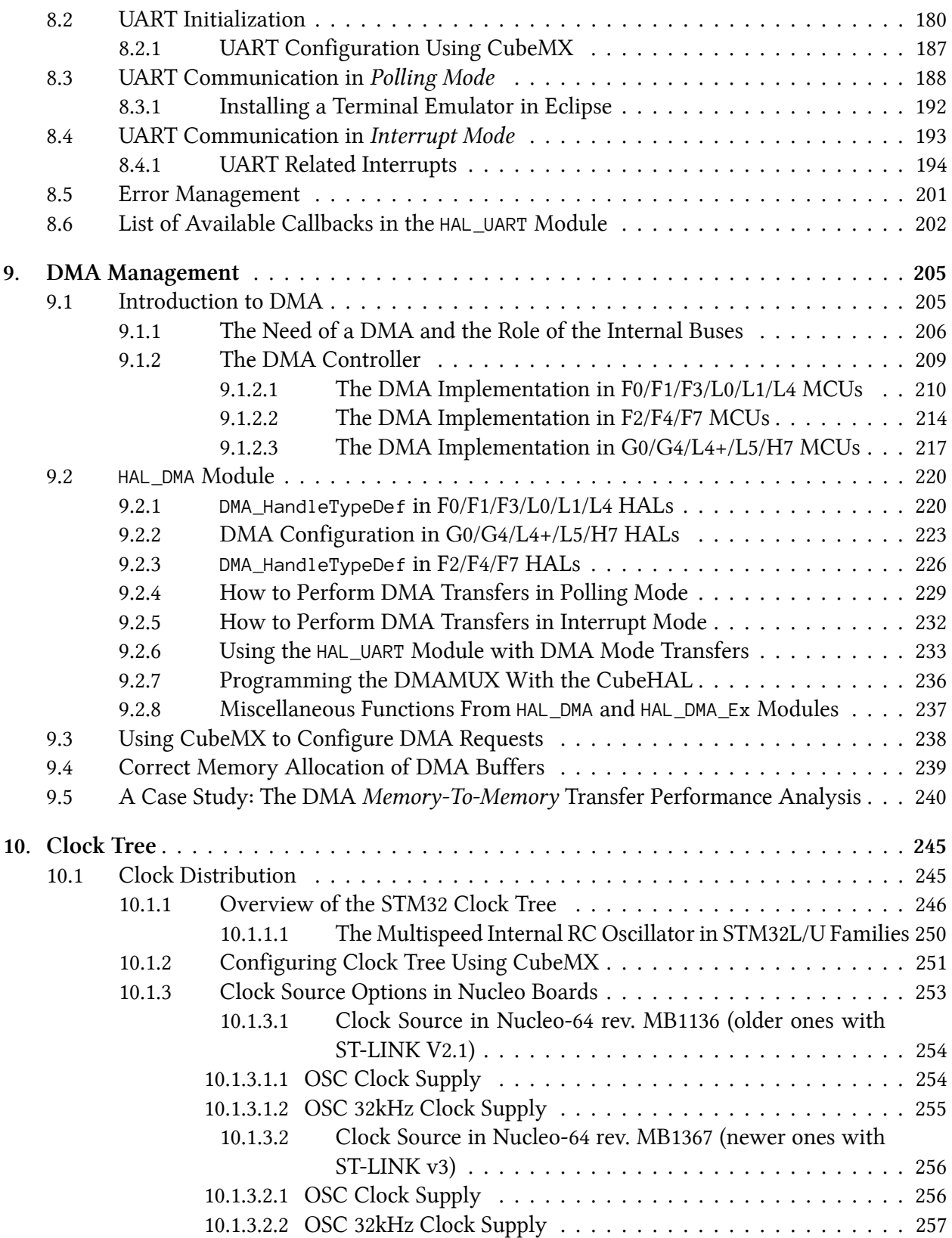

### **CONTENTS**

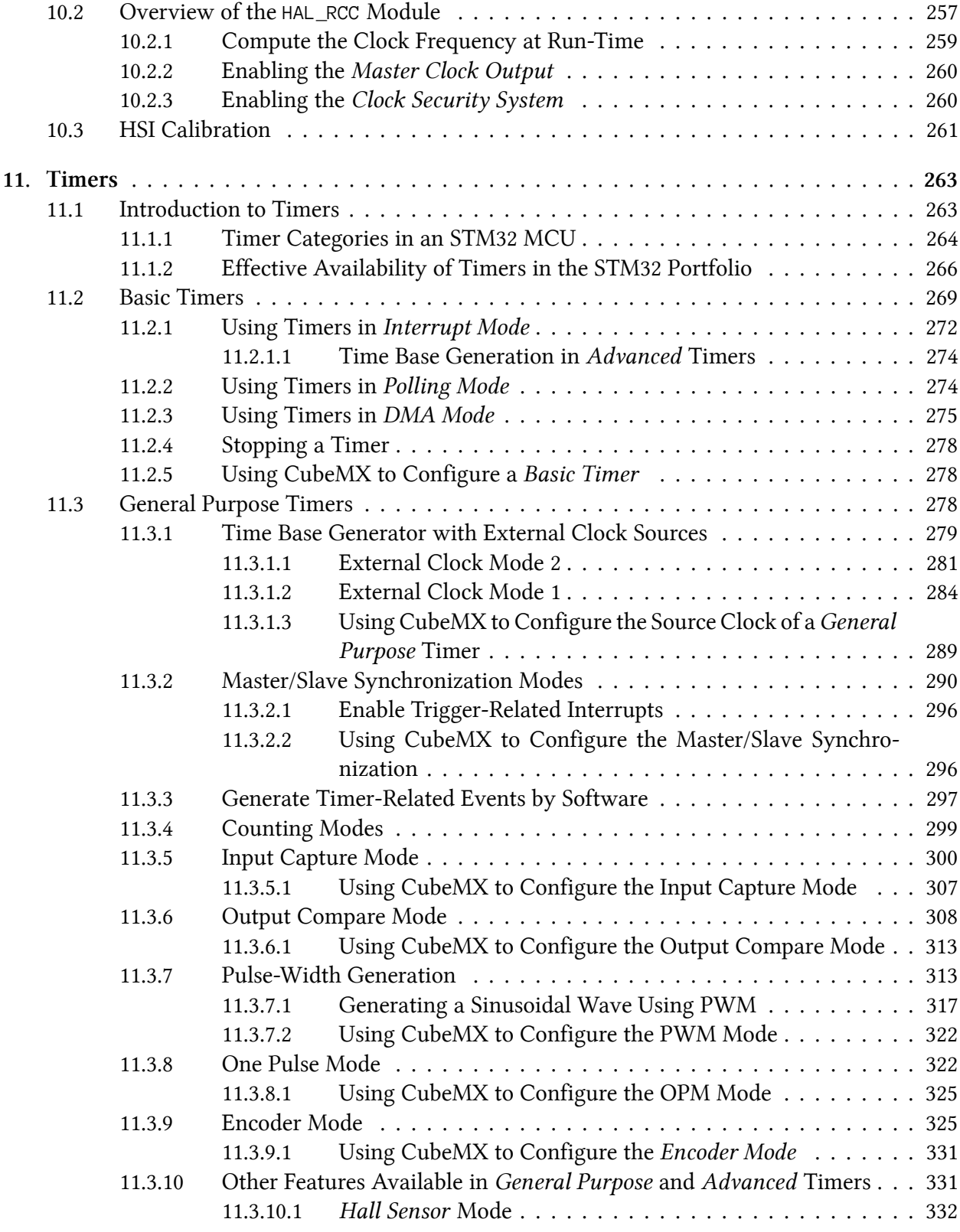

### **CONTENTS**

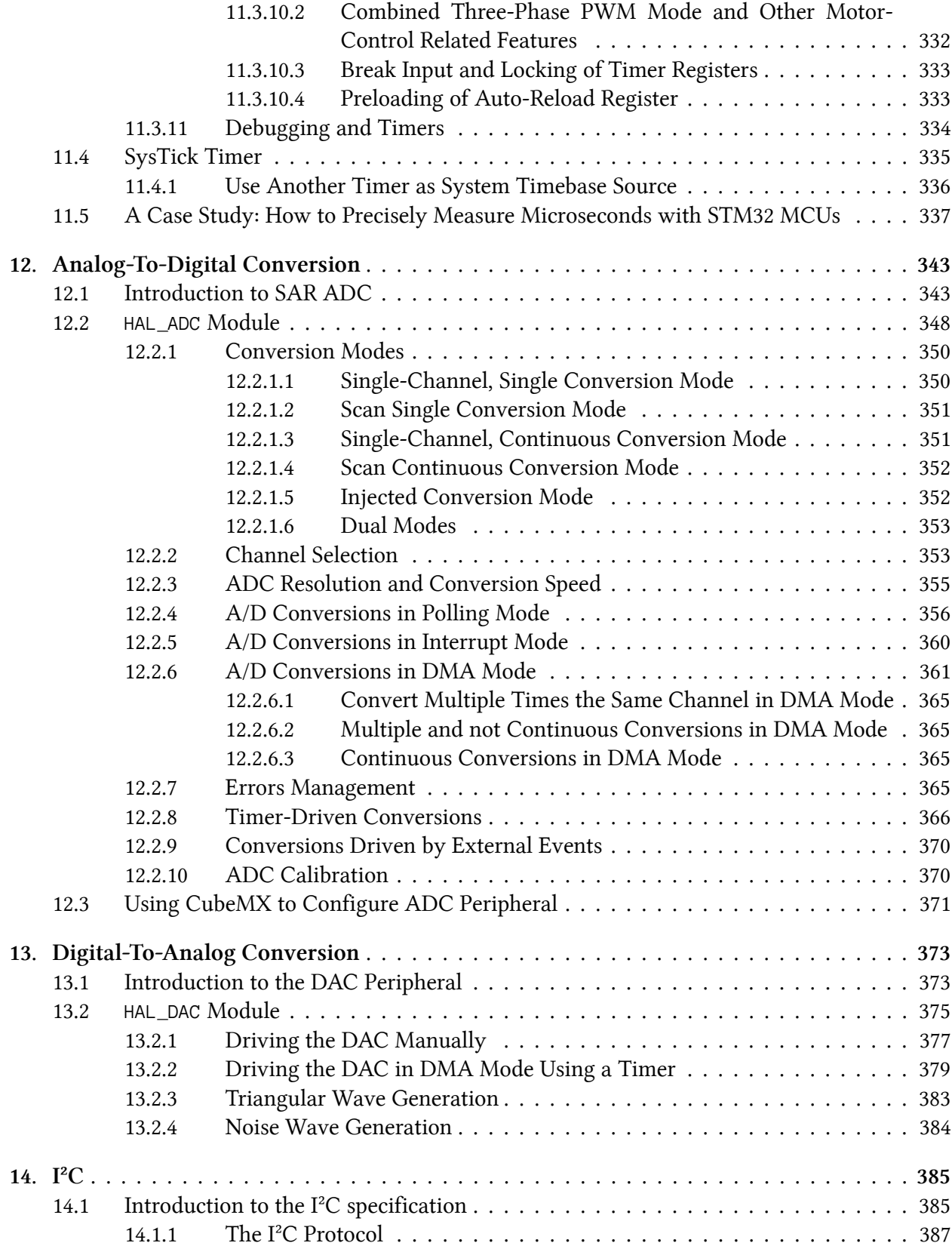

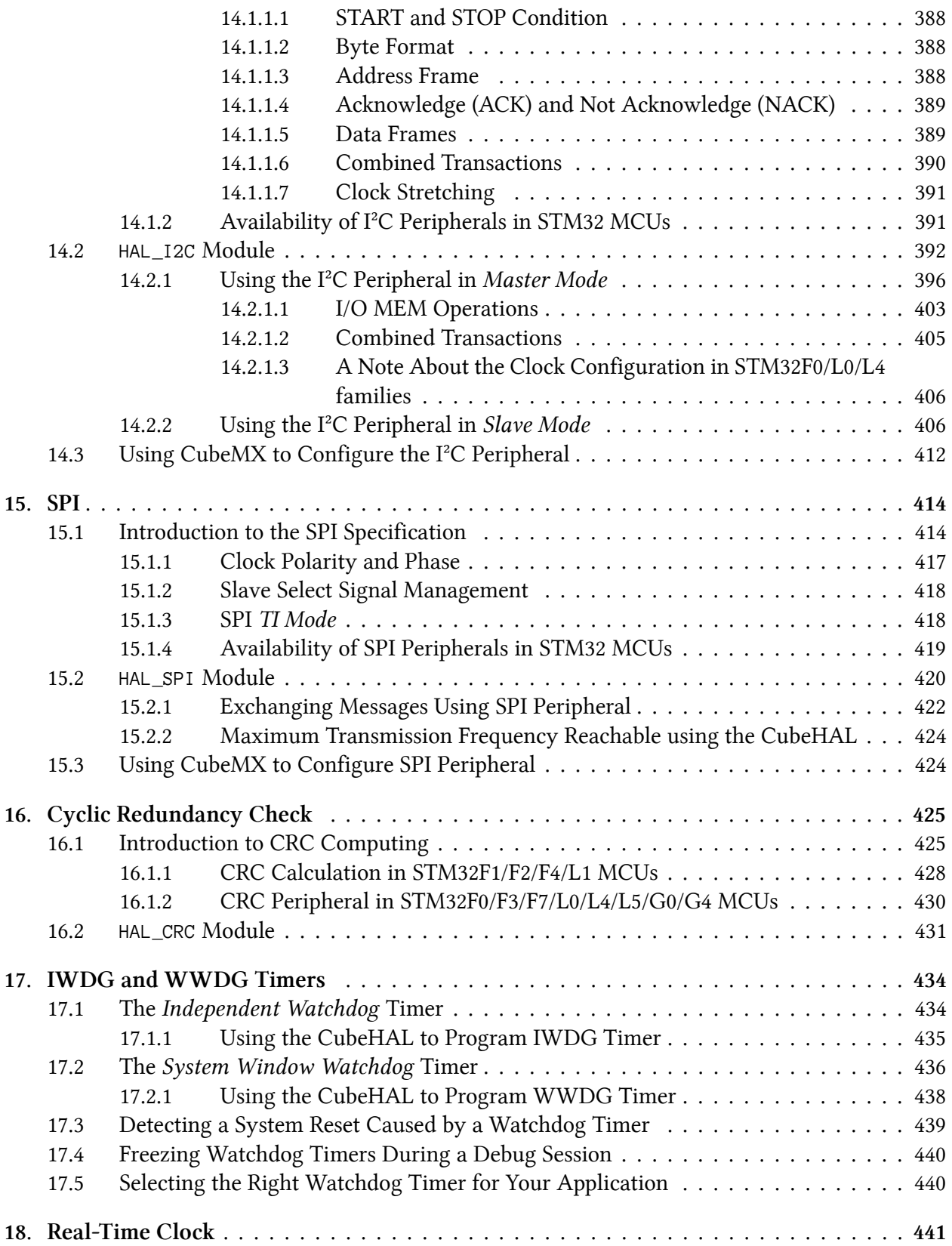

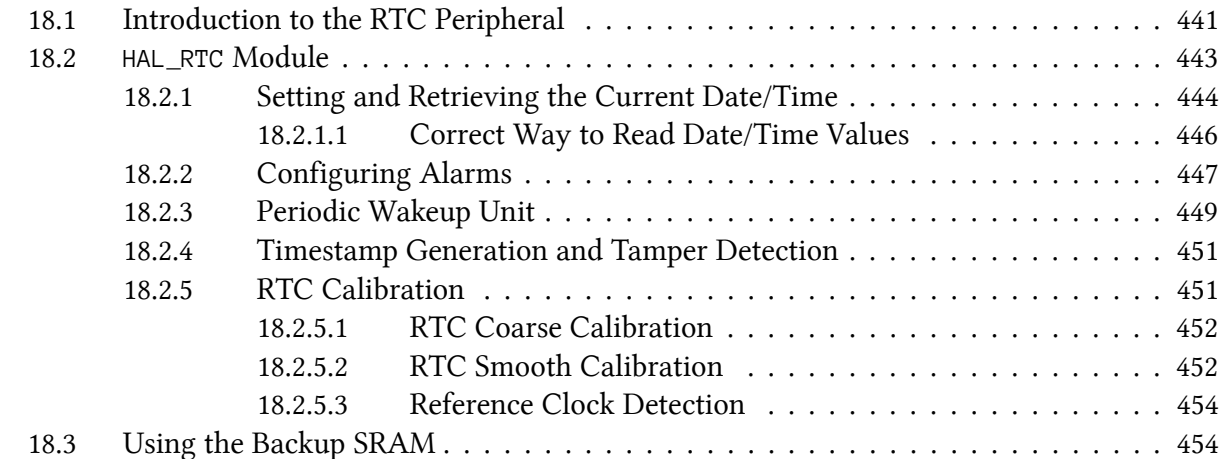

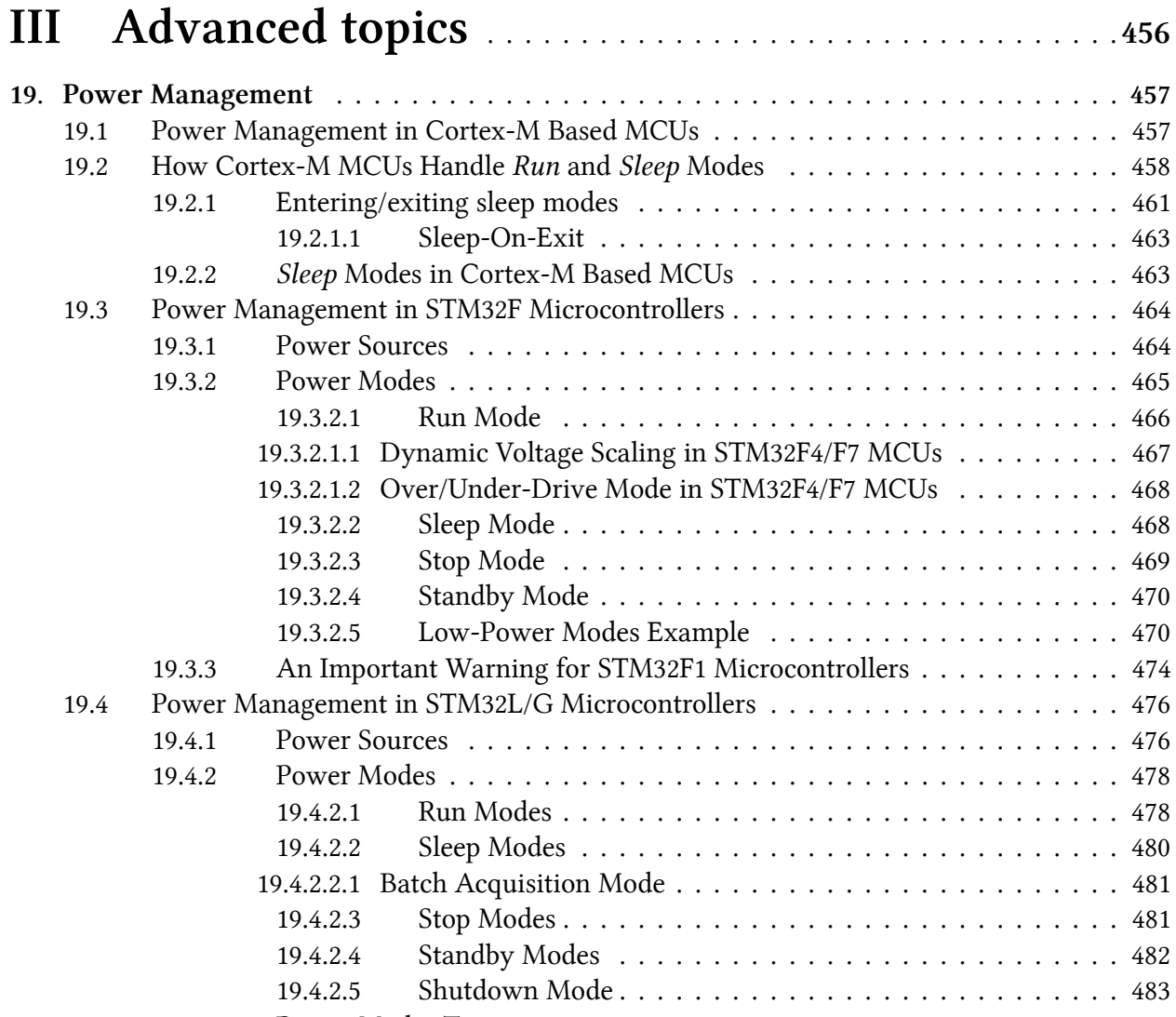

19.4.3 Power Modes Transitions . . . . . . . . . . . . . . . . . . . . . . . . . . . . . 483

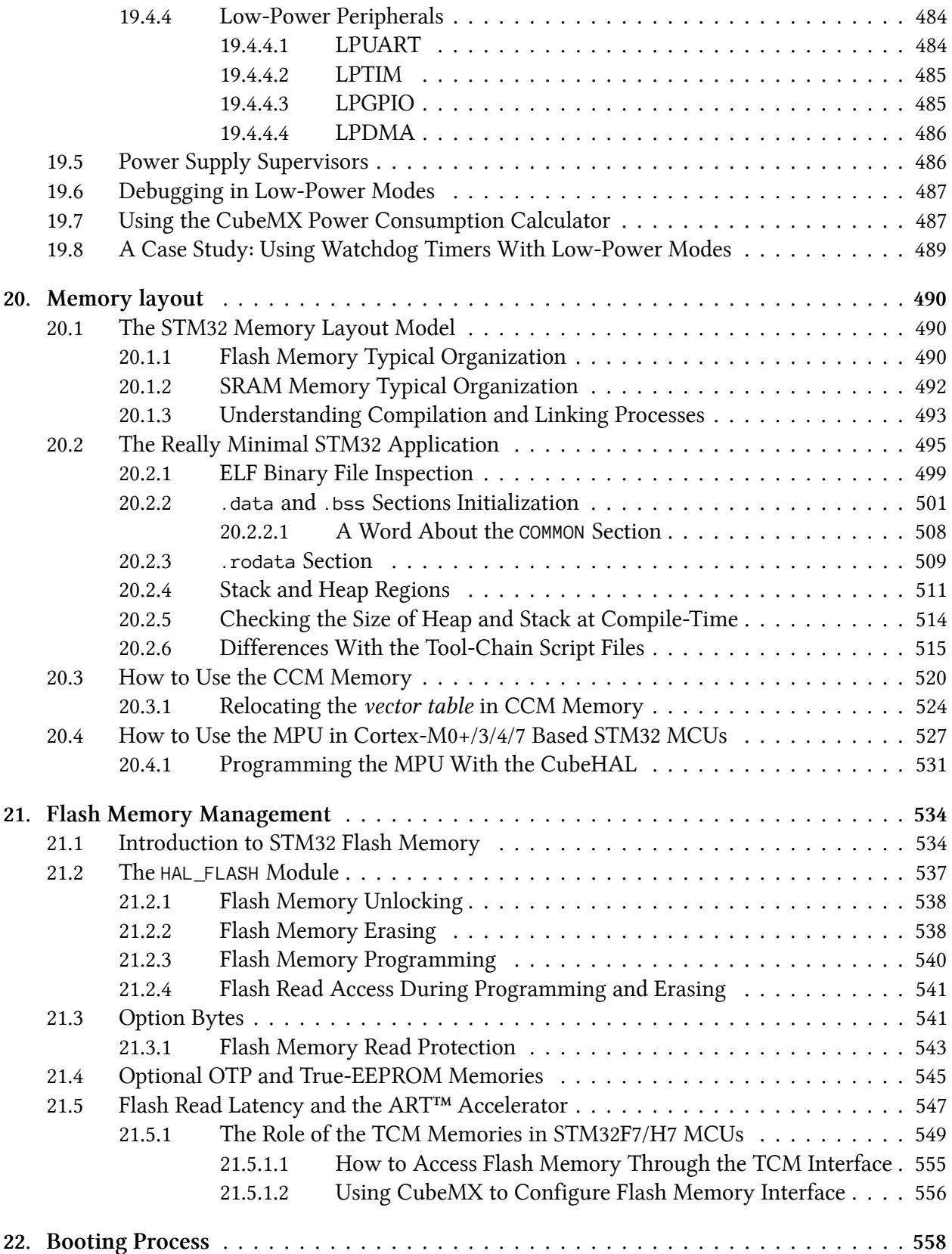

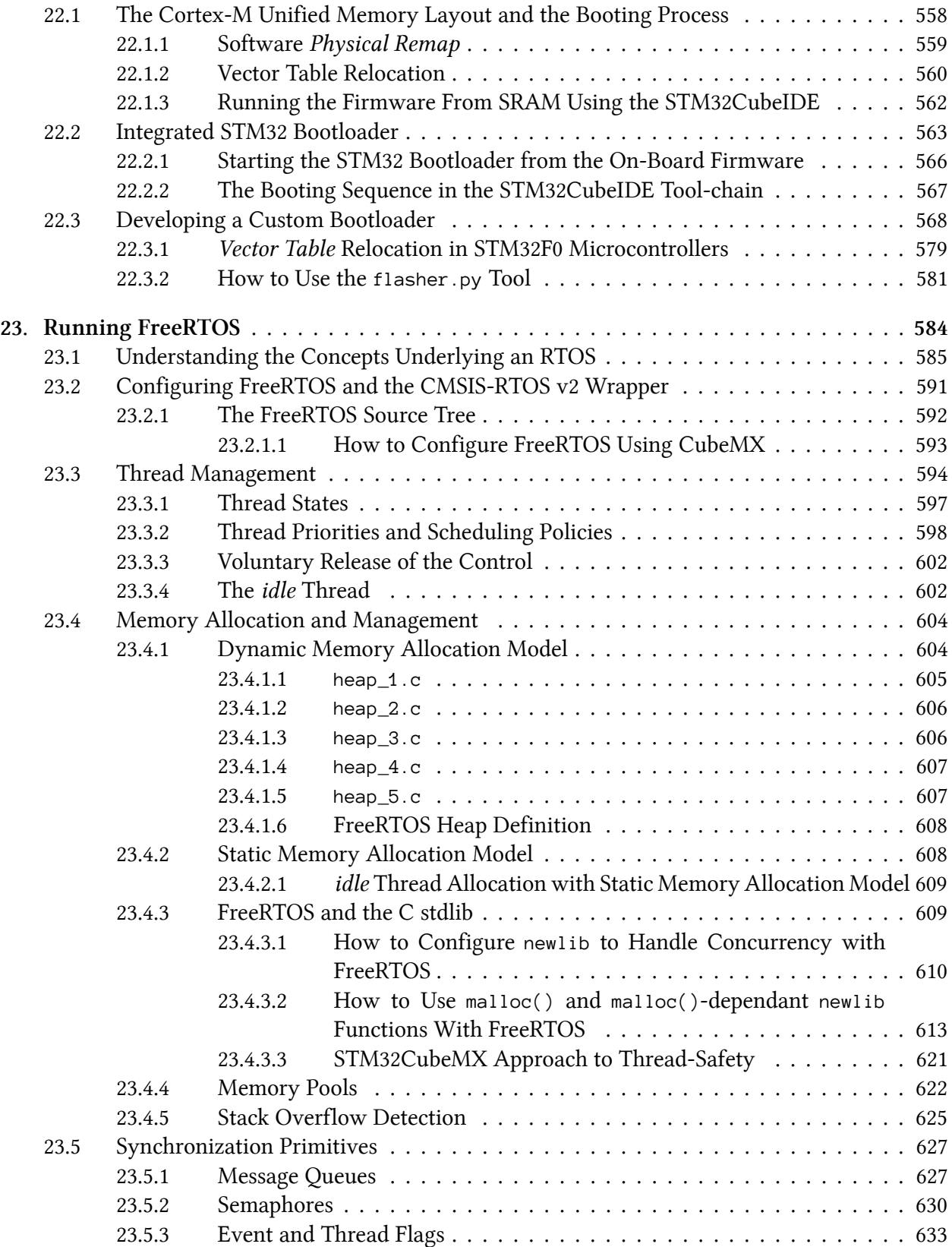

### **CONTENTS**

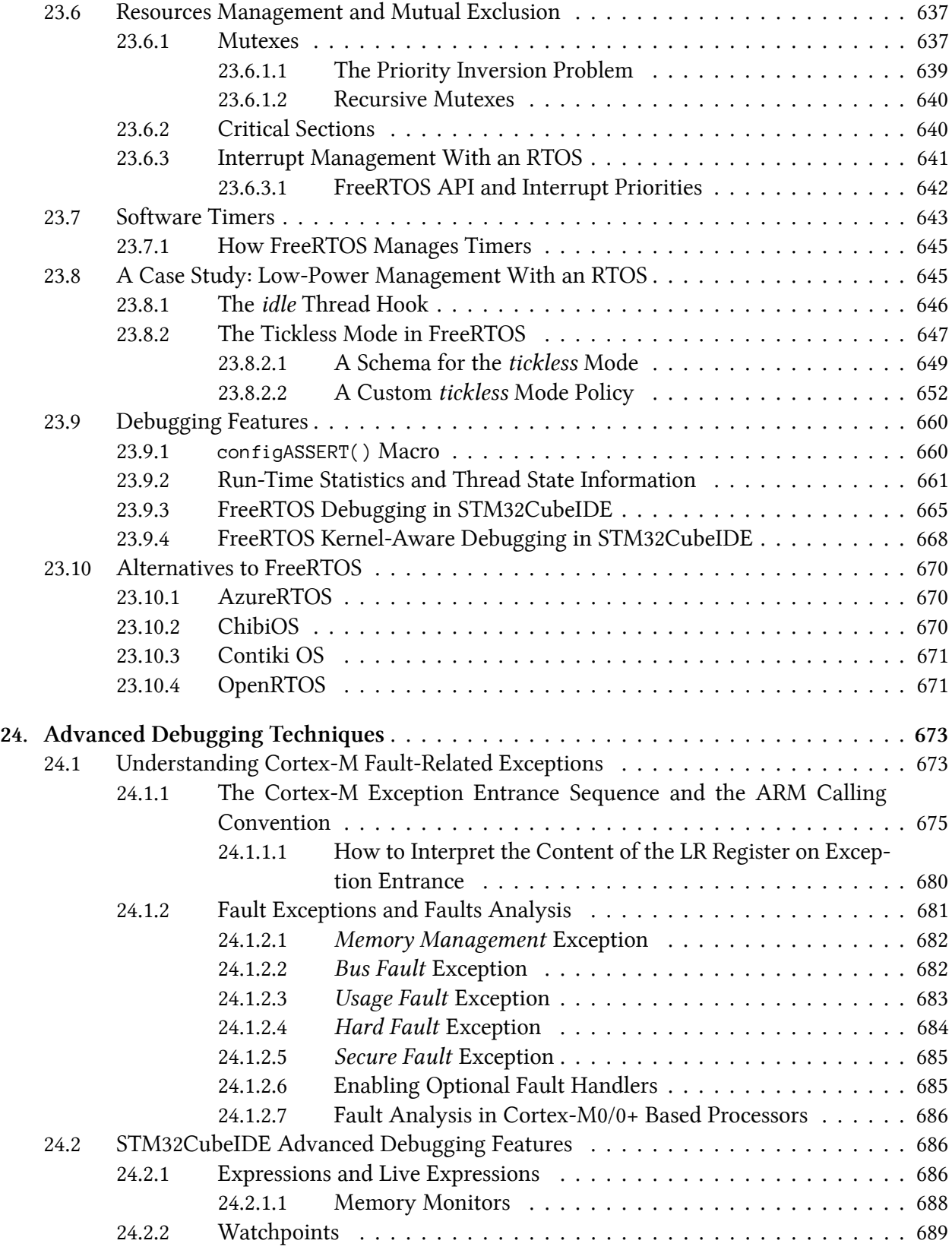

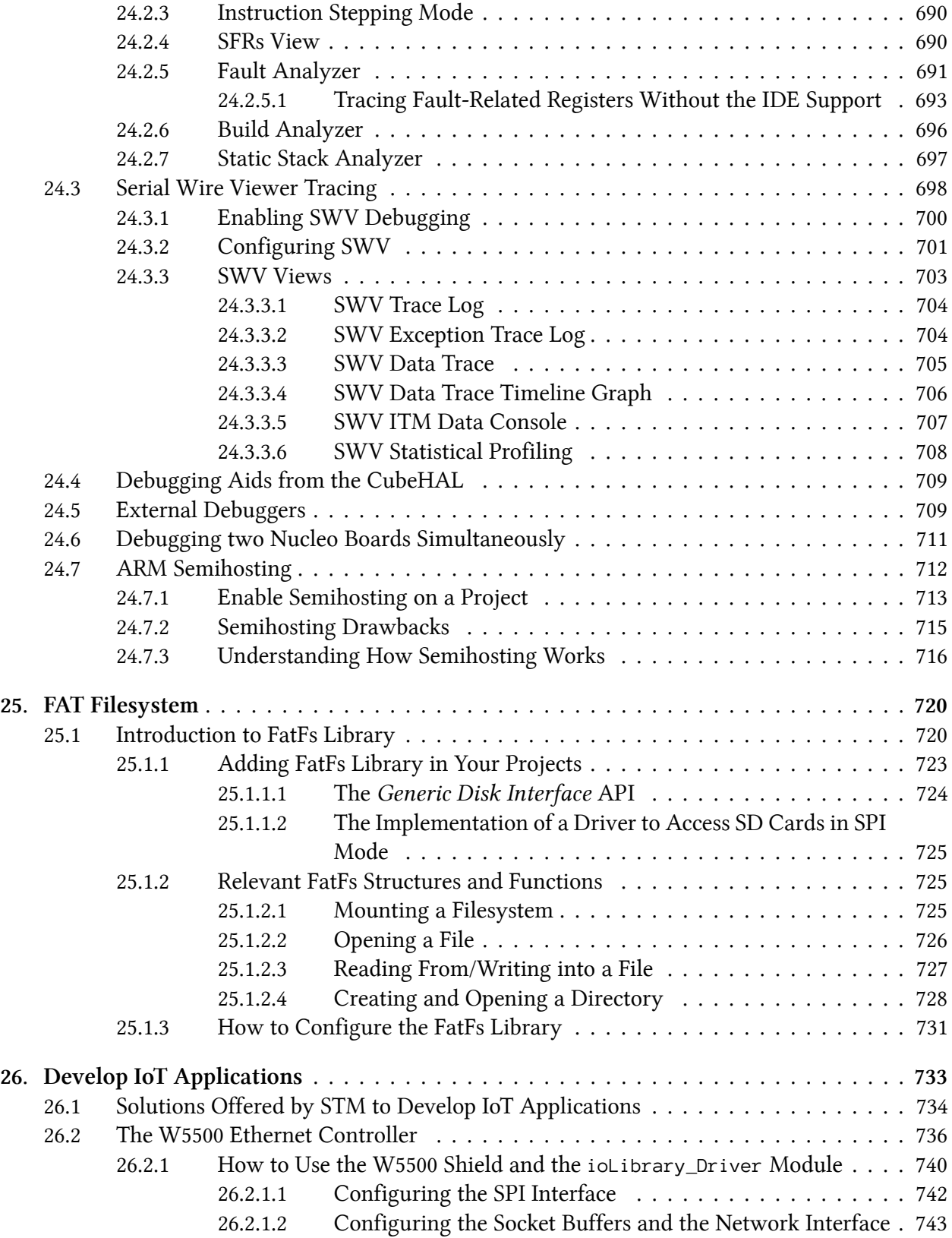

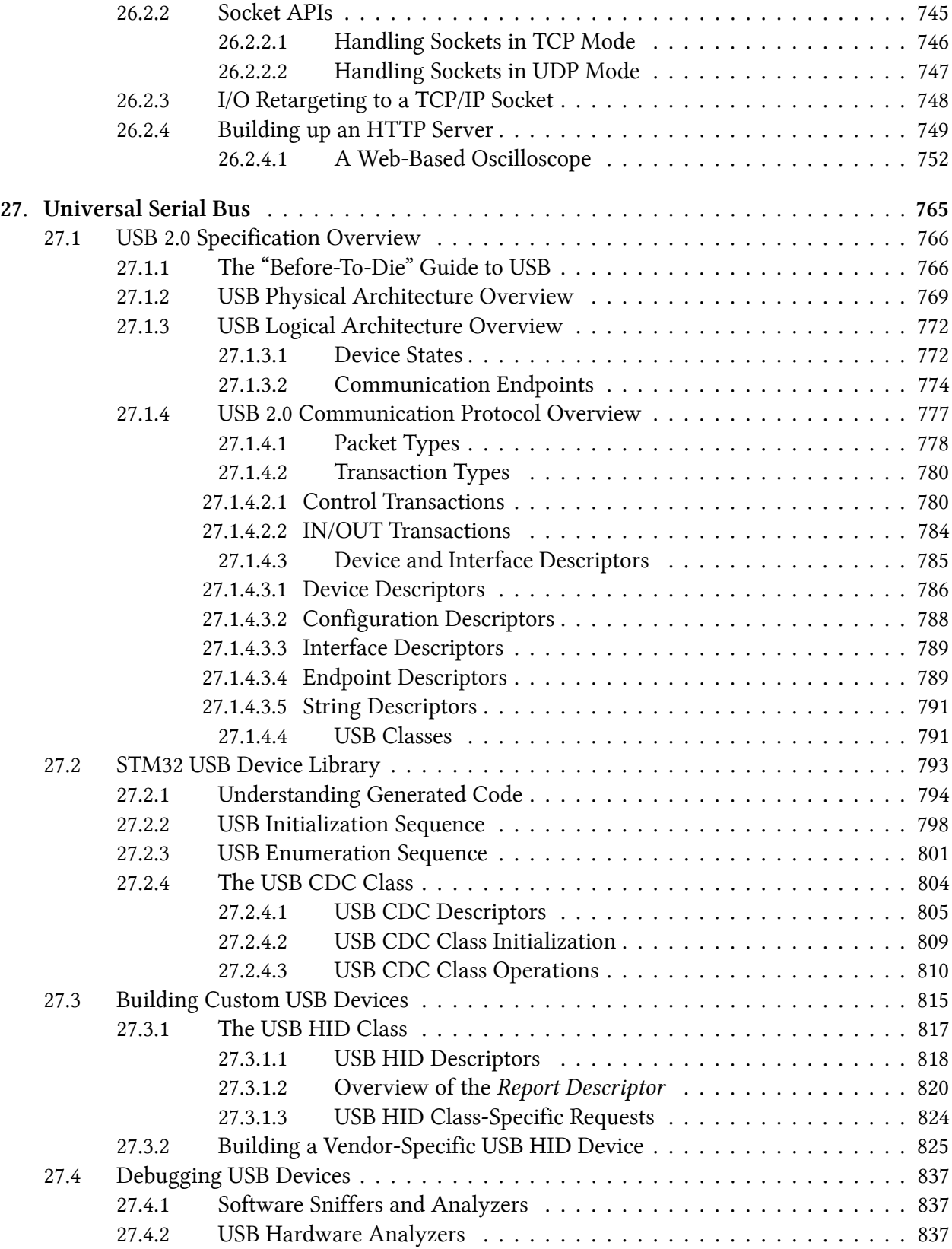

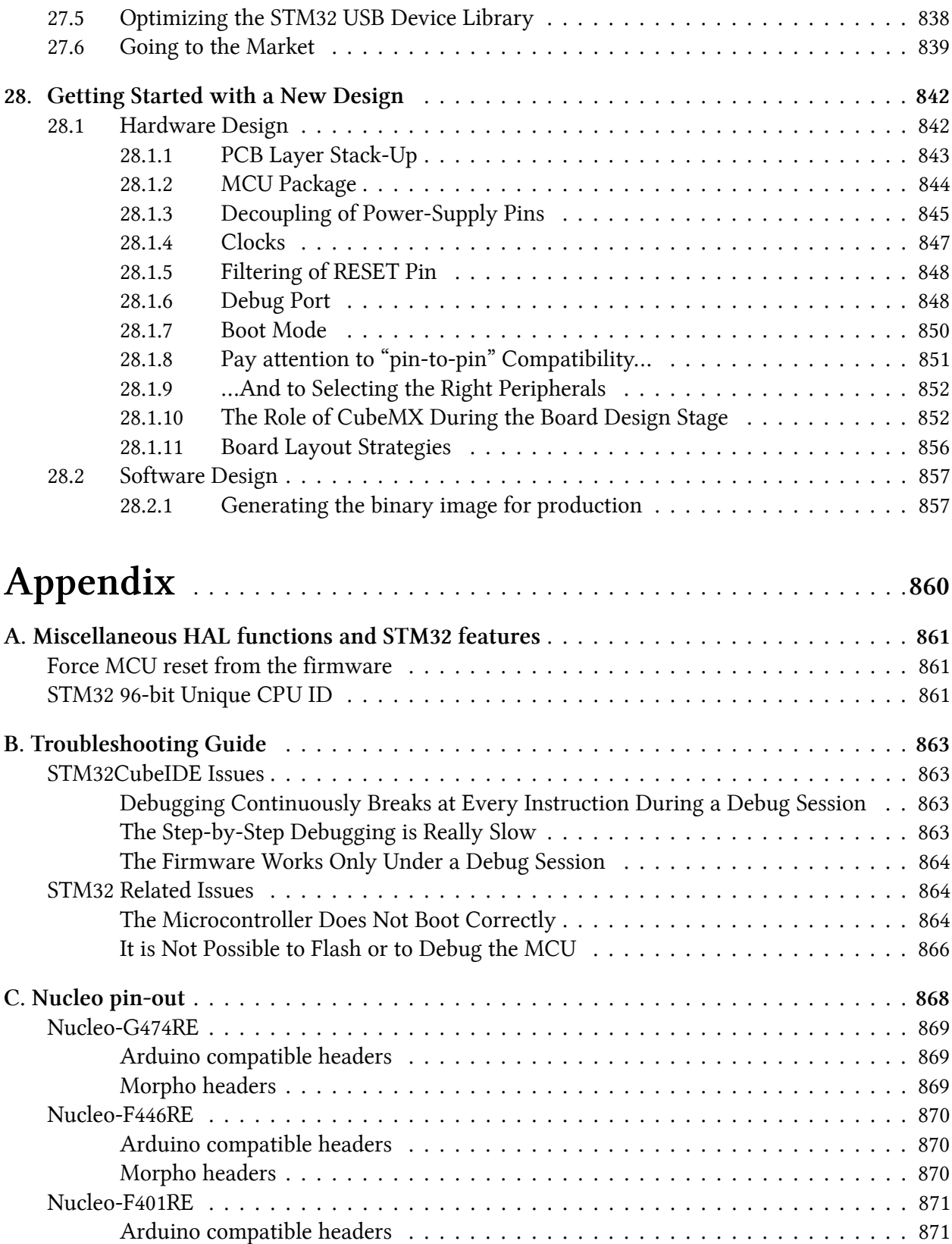

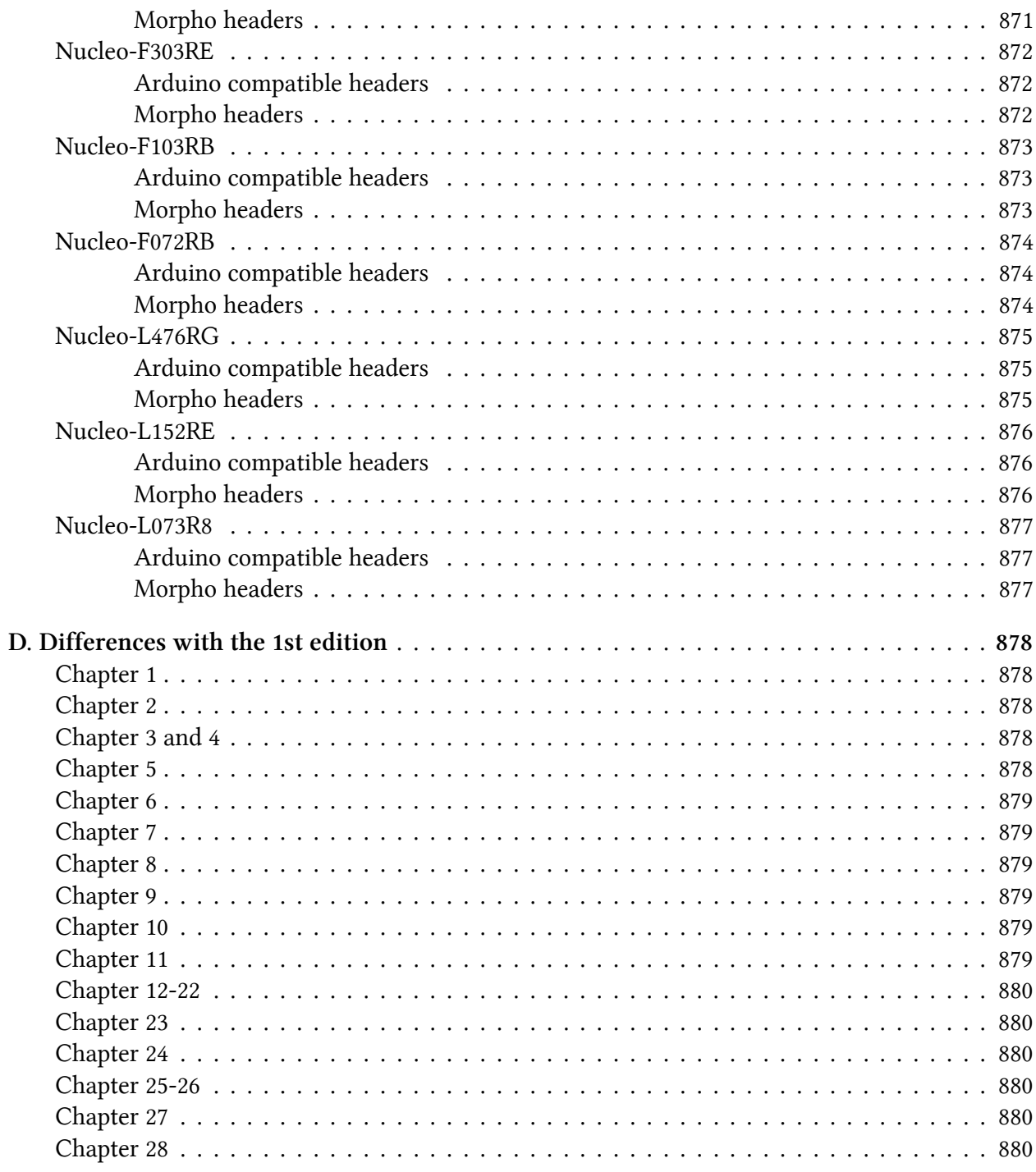